# **criar robo para apostas esportivas**

- 1. criar robo para apostas esportivas
- 2. criar robo para apostas esportivas :7games aplicações de jogos
- 3. criar robo para apostas esportivas :7games download esporte br

# **criar robo para apostas esportivas**

#### Resumo:

**criar robo para apostas esportivas : Inscreva-se em bolsaimoveis.eng.br para uma experiência de apostas colorida! Desfrute de bônus exclusivos e torne-se um vencedor hoje mesmo!** 

#### contente:

tkingRetravamento Método, 2024 - Bookmaker-Rating a ghanasoccernet : wiki "beke gem No valor mínimo de retirada foi 1000 e enquanto A retirado máxima Éde 40.000.000! mo obter dinheiro em criar robo para apostas esportivas Blekes esportes depositinbettingsites

#### [fanduel online casino](https://www.dimen.com.br/fanduel-online-casino-2024-08-03-id-26385.html)

O jogo é permitido? Os jogadores podem apostar em criar robo para apostas esportivas eventos não-NFL com apostas

tivas legais, mas todos os outros funcionários da liga, incluindo treinadores,

ios e treinadores são proibidos de todas as apostas desportivas. Quais são as regras da Liga em criar robo para apostas esportivas torno do jogo diretamente em criar robo para apostas esportivas esportes? - ESPN espn : o

-jogo-esportes-ncaa-nba-mlb-nhl-nul NFL regras

Prática ou outro evento (por exemplo,

ft ou Combine). Regras de jogo para atletas profissionais: O que as ligas permitem -

ing Today gamingtoday : notícias.:

O que é o jogo-regras-pró-atletas-o

# **criar robo para apostas esportivas :7games aplicações de jogos**

### **criar robo para apostas esportivas**

#### **criar robo para apostas esportivas**

Apostas Online Esportivas é uma forma popular de entretenimento e diversão nas plataformas online. Não deve ser visto como um investimento financeiro. Ao invés disso, é uma maneira legal e emocionante de torcer e se envolver com seus esportes favoritos ao vivo, enquanto tem a oportunidade de ganhar prêmios em criar robo para apostas esportivas dinheiro.

#### **Quando e onde praticar Apostas Online Esportivas?**

Apostas Online Esportivas é amplamente acessível no Brasil e mundialmente nos melhores sites de apostas online.

Usuários a partir de 18 anos podem criar uma conta em criar robo para apostas esportivas casa

de apostas e aproveitar as diversas opções oferecidas por essas plataformas.

As apostas geralmente podem ser feitas a qualquer hora do dia, mesmo que os jogos ocorram em criar robo para apostas esportivas outros países.

#### **Como fazer uma aposta: passo a passo:**

- 1. Escolher uma plataforma confiável:
- 2. Confira a confiabilidade das diferentes casas de apostas através de análises especializadas, nossa lista filtrada, e avaliações de usuários.
- 3. Registrar uma conta:
- Cadastre uma conta e aproveite promoções e boas-vindas exclusivas em criar robo para 4. apostas esportivas sites filtrados e confiáveis recomendados.
- 5. Fazer depósito:
- 6. Após completar seu cadastro, compare diferentes alternativas de depósito, opções de cartão de crédito ou até mesmo compras via celular.
- 7. Escolha seu evento predileto:
- Encontre esportes, competições e até esports para realizar suas apostas e ter ainda maior 8. emoção em criar robo para apostas esportivas cada jogo.
- 9. Comece a apostar:
- Analise as diferentes cotas das melhores casas de apostas e se beneficie das estatísticas 10. mais recentlyes para escolher melhores oportunidades e aumentar seus chances de vitória.

### **Consequências de Apostas Online Esportivas:**

Sua prática pode ser extremamente diveretida, ainda que aconselhamos:

- 1. Apostar responsavelmente, se diverta e lembre-se que trata-se apenas de um jogo.
- 2. Você pode optar por assistência especializada como [casas de apostas desportivas,](/casas-de-apostas-desportivas-2024-08-03-id-17284.html) grupo que visa a conscientização.

#### **Então, como fazer inicio e se beneficiar?**

Primeiramente, faça seu depósito no nosso site parceiro [omaha poker](/omaha-poker-2024-08-03-id-36805.pdf) e tenha seu bônus de bemvinda.

Empreende na aventura de apostas responsáveis hoje mesmo! Deseja mais informações? [como](/como-sacar-da-sportingbet-2024-08-03-id-22215.html) [sacar da sportingbet](/como-sacar-da-sportingbet-2024-08-03-id-22215.html)

# **Top Sites de apostas esportivas**

**Lista Top Sites Apostas Esportivas:**

**Site Ofertas Esportivas Atendent...**

### **Como alterar o formato das probabilidades na Betfair: Passo a passo**

A Betfair é uma plataforma de **apostas desportivas** on-line que oferece aos seus utilizadores a oportunidade de terem um controlo total sobre as suas apostas. Uma das funcionalidades mais interessantes da Betfair é a capacidade de alterar o formato das probabilidades, o que pode ser

útil para os utilizadores que desejam visualizar as probabilidades de diferentes formas. Neste artigo, vamos mostrar-lhe como alterar facilmente o formato das probabilidades na Betfair.

#### **Por que alterar o formato das probabilidades?**

Existem várias razões pelas quais alguém pode querer alterar o formato das probabilidades na Betfair. Algumas pessoas podem achar que um formato é mais fácil de ler ou compreender do que outro, enquanto outras podem preferir um formato específico por razões pessoais. Além disso, alguns utilizadores podem achar que um formato é mais apropriado para um determinado tipo de apostas do que outro. Por exemplo, algumas pessoas podem preferir ver as probabilidades decimais para apostas simples, enquanto outras podem preferir as probabilidades fracionárias para apostas combinadas.

#### **Como alterar o formato das probabilidades na Betfair**

Alterar o formato das probabilidades na Betfair é uma tarefa fácil e direta. Siga os passos abaixo para alterar o formato das probabilidades na criar robo para apostas esportivas conta:

- 1. Faça login na criar robo para apostas esportivas conta na Betfair;
- 2. Clique no seu nome de utilizador no canto superior direito da página e selecione "Minha conta" do menu suspenso;
- 3. Na página "Minha conta", clique na guia "Configurações" no menu à esquerda;
- 4. Na secção "Formato das probabilidades", selecione o formato desejado (decimal, fracionário ou americano) na lista suspensa;
- 5. Clique no botão "Salvar alterações" no canto inferior direito da página para guardar as suas preferências.
- É isso! Agora as suas probabilidades deverão ser exibidas no formato que escolheu.

### **Conclusão**

A Betfair oferece aos seus utilizadores uma gama de opções de formato de probabilidades, permitindo-lhes personalizar a criar robo para apostas esportivas experiência de apostas de acordo com as suas preferências pessoais. Se ainda não o tiver feito, experimente alterar o formato das probabilidades na Betfair e veja qual formato lhe convém melhor. Boa sorte!

# **Formato de probabilidades Descrição**

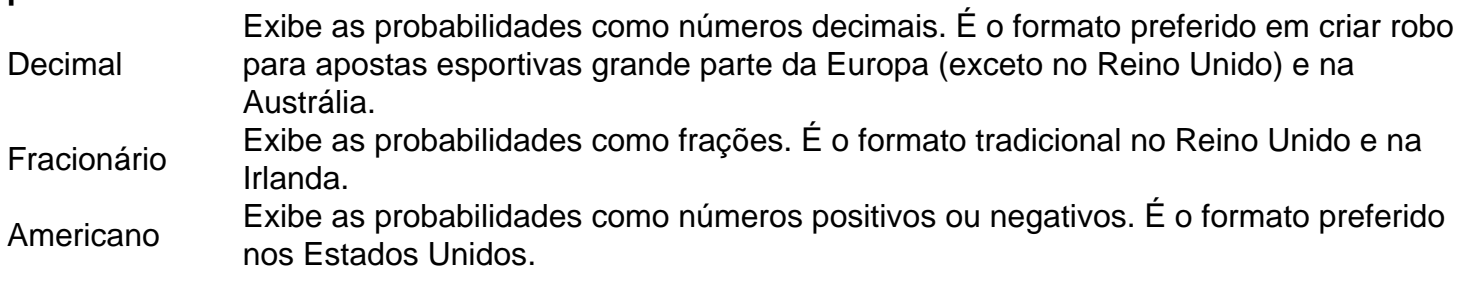

```less

# **Como alterar o formato das probabilidades na Betfair: Passo a passo**

A Betfair é uma plataforma de **apostas desportivas** on-line que oferece aos seus utilizadores a oportunidade de terem um controlo total sobre as suas apostas. Uma das funcionalidades mais

interessantes da Betfair é a capacidade de alterar o formato das probabilidades, o que pode ser útil para os utilizadores que desejam visualizar as probabilidades de diferentes formas. Neste artigo, vamos mostrar-lhe como alterar facilmente o formato das probabilidades na Betfair.

### **Por que alterar o formato das probabilidades?**

Existem várias razões pelas quais alguém pode querer alterar o formato das probabilidades na Betfair. Algumas pessoas podem achar que um formato é mais fácil de ler ou compreender do que outro, enquanto outras podem preferir um formato específico por razões pessoais. Além disso, alguns utilizadores podem achar que um formato é mais apropriado para um determinado tipo de apostas do que outro. Por exemplo, algumas pessoas podem preferir ver as probabilidades decimais para apostas simples, enquanto outras podem preferir as probabilidades fracionárias para apostas combinadas.

#### **Como alterar o formato das probabilidades na Betfair**

Alterar o formato das probabilidades na Betfair é uma tarefa fácil e direta. Siga os passos abaixo para alterar o formato das probabilidades na criar robo para apostas esportivas conta:

- 1. Faça login na criar robo para apostas esportivas conta na Betfair;
- 2. Clique no seu nome de utilizador no canto superior direito da página e selecione "Minha conta" do menu suspenso;
- 3. Na página "Minha conta", clique na guia "Configurações" no menu à esquerda;
- 4. Na secção "Formato das probabilidades", selecione o formato desejado (decimal, fracionário ou americano) na lista suspensa;
- 5. Clique no botão "Salvar alterações" no canto inferior direito da página para guardar as suas preferências.
- É isso! Agora as suas probabilidades deverão ser exibidas no formato que escolheu.

### **Conclusão**

A Betfair oferece aos seus utilizadores uma gama de opções de formato de probabilidades, permitindo-lhes personalizar a criar robo para apostas esportivas experiência de apostas de acordo com as suas preferências pessoais. Se ainda não o tiver feito, experimente alterar o formato das probabilidades na Betfair e veja qual formato lhe convém melhor. Boa sorte!

#### **Formato de probabilidades Descrição**

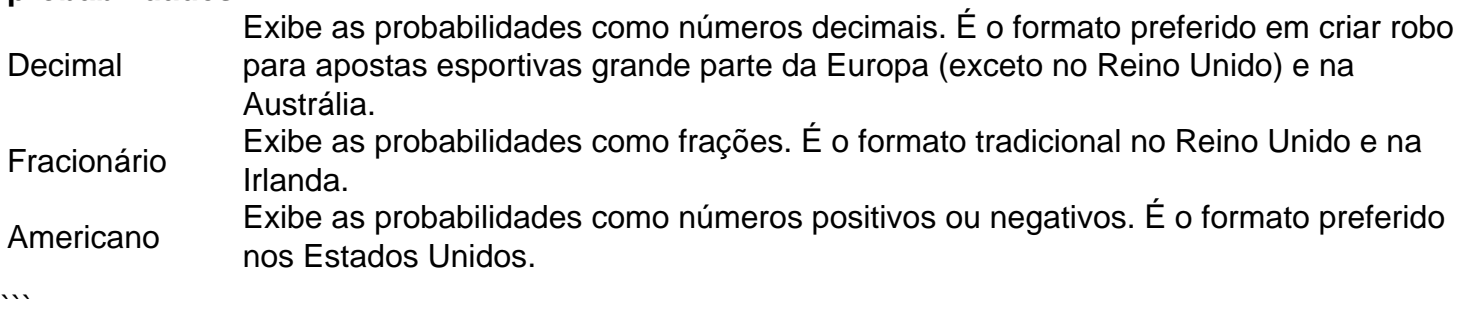

# **criar robo para apostas esportivas :7games download esporte br**

# **Reintrodução do serviço militar obrigatório na Europa criar robo para apostas esportivas resposta à ameaça russa**

Antes da Rússia lançar criar robo para apostas esportivas invasão criar robo para apostas esportivas grande escala da Ucrânia, muitos, incluindo Kiev, eram céticos de que uma grande guerra pudesse retornar à Europa. Mais de dois anos depois, outra mudança antes impensável está criar robo para apostas esportivas andamento no recrutamento militar obrigatório.

Várias nações europeias reintroduziram ou expandiram o serviço militar obrigatório diante da ameaça crescente da Rússia, parte de um conjunto de políticas destinadas a reforçar as defesas que provavelmente serão ampliadas ainda mais.

...

"Estamos chegando à conclusão de que podemos ter que ajustar a maneira como mobilizamos para a guerra e ajustar a maneira como produzimos equipamentos militares e recrutamos e treinamos pessoal", disse Robert Hamilton, chefe de pesquisa da Eurásia no Instituto de Pesquisa de Política Estrangeira, que serviu como oficial do Exército dos EUA por 30 anos. "Infelizmente, é verdade que estamos, criar robo para apostas esportivas 2024, e estamos lidando com as questões de como mobilizar milhões de pessoas para serem jogadas criar robo para apostas esportivas um triturador de guerra potencialmente, mas é isso que a Rússia nos colocou", disse.

...

### **Reintrodução do serviço militar obrigatório na Letônia**

A Letônia é o mais recente a implementar o serviço militar obrigatório. O serviço militar obrigatório foi reintroduzido criar robo para apostas esportivas 1 de janeiro deste ano, após ser abolido criar robo para apostas esportivas 2006. Cidadãos do sexo masculino serão convocados para o alistamento dentro de 12 meses após atingirem a idade de 18 anos ou concluírem o sistema educacional.

"No início, houve muita resistência", disse Arturs Plcis, um estudante de 20 anos. Ele ainda não foi chamado para o alistamento, mas participou voluntariamente de um curso militar de um mês. Mas, no fundo, "a necessidade de um serviço de defesa do Estado estava clara", disse. "Não havia opção criar robo para apostas esportivas que pudéssemos ficar parados e pensar que as coisas continuariam como estavam antes devido à agressão injustificada na Ucrânia."

...

#### **Debates sobre o serviço militar obrigatório criar robo para apostas esportivas outros países europeus**

Debates sobre o serviço militar obrigatório também estão ocorrendo criar robo para apostas esportivas outros países europeus que atualmente não o exigem. No Reino Unido, por exemplo, os Conservadores lançaram a ideia de serviço militar criar robo para apostas esportivas criar robo para apostas esportivas infeliz campanha eleitoral.

Mas talvez a transformação mais surpreendente esteja criar robo para apostas esportivas andamento na Alemanha, que desde o fim da Segunda Guerra Mundial tem uma aversão à militarização. Em mais uma primeira desde a Guerra Fria, a Alemanha atualizou seu plano caso haja conflito na Europa e o ministro da Defesa Boris Pistorius apresentou uma proposta criar robo para apostas esportivas junho para um novo serviço militar voluntário. "Temos que estar prontos para a guerra até 2029", disse.

Author: bolsaimoveis.eng.br

Subject: criar robo para apostas esportivas Keywords: criar robo para apostas esportivas Update: 2024/8/3 9:45:13